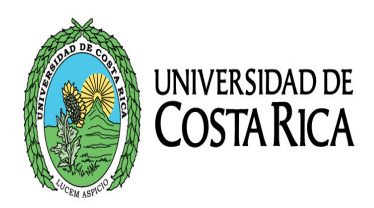

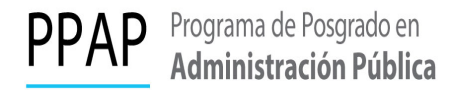

### GUÍA GENERAL PARA ESTUDIANTES CON TRABAJOS FINALES DE INVESTIGACIÓN APLICADA O TESIS

#### **TRÁMITE DE APROBACIÓN DE TEMA y COMITÉ ASESOR POR PARTE DE LA COMISIÓN DEL POSGRADO EN ADMINISTRACIÓN PÚBLICA.**

Antes de cualquier trámite, debe confirmar con el Posgrado, encontrarse activo (a) en el padrón del Sistema de Estudios de Posgrado (SEP); y no tener deudas universitarias

- o Completar para aprobación de tema y Comité Asesor, el formulario <https://posgradopublica.ucr.ac.cr/tramites-tfia/> el cual debe estar firmado por cada uno de los miembros del Comité, debe indicar grado académico, nombre y apellidos completos, número cédula de identidad, y firma (los estudiantes no firman este documento).
- o Recuerde que en caso de conformar grupos de dos o más personas para elaborar el Trabajo Final de Investigación Aplicada, debe solicitar el visto bueno a la Comisión del Posgrado justificando el aporte que cada estudiante realizará en la investigación; importante destacar que los integrantes de un mismo grupo no deben tener la misma formación académica base; y si así lo fuera deben justificar los aportes de cada uno, mediante oficio dirigido a la Dirección del Posgrado en Administración Pública.
- o Los miembros del Comité Asesor deben contar con el grado de maestría debidamente reconocido, mínimos 2 miembros deben ser funcionarios de la Universidad de Costa Rica. En caso de contar con un miembro que labore fuera de la Institución, se debe adjuntar copia del título de maestría; así como del currículum vitae.

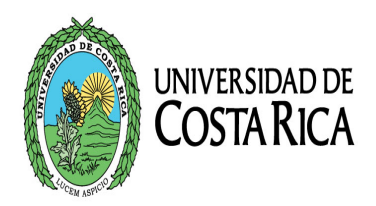

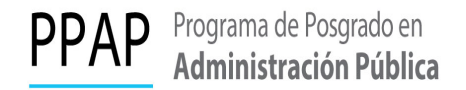

# **INSCRIPCIÓN DE TEMA Y COMITÉ ASESOR**

Una vez que la Comisión del Posgrado aprueba el tema y el Comité Asesor; la persona estudiante debe solicitar la inscripción del tema y del comité en el link: [https://sisep.ucr.ac.cr/anteproyecto/frm\\_SEP\\_SolicitudDefensa\\_Seleccionar.aspx](https://sisep.ucr.ac.cr/anteproyecto/frm_SEP_SolicitudDefensa_Seleccionar.aspx) ingresando con su usuario y contraseña institucional, posteriormente ubicarse en la pestaña: TFG, ANTEPROYECTO y finalmente SOLICITUD DE ANTEPROYECTO completando la información.

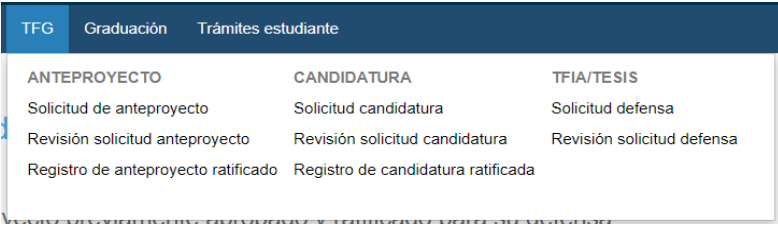

Realizado este paso la persona estudiante debe comunicar a su tutor y lectores que del sistema SISEP recibirán un correo, a fin de que brinden visto bueno a la gestión.

• Formato para Tesis y TFIA: [www.sep.ucr.ac.cr/sep-graduacion/rev-form-tesis](http://www.sep.ucr.ac.cr/sep-graduacion/rev-form-tesis)

# **DEFENSA PÚBLICA DEL TFIA o TESIS**

o Solicite la defensa pública aquí: <https://posgradopublica.ucr.ac.cr/tramites-tfia/> con al menos **25 días hábiles de anticipación a la fecha de la misma defensa.**

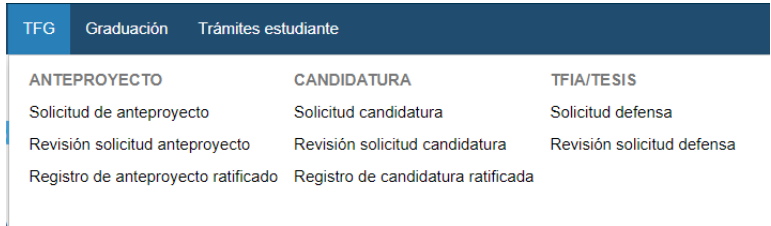

o Al mismo tiempo debe completar la solicitud de defensa en el formulario (solicitud de defensa pública) en el link:<https://posgradopublica.ucr.ac.cr/tramites-tfia/>y enviarlo vía electrónica, junto con un PDF de su TFIA o Tesis; más un detalle de su récord académico (emite la Oficina de Registro).

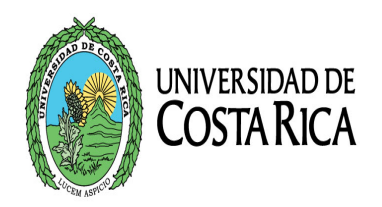

La persona estudiante contará con **10 días hábiles** a partir de la fecha de su Defensa Pública para aplicar las modificaciones y sugerencias que en la presentación se le soliciten.

Importante: es la persona estudiante quien toma nota el día de la Defensa Pública de las observaciones o sugerencias que se le pidan por parte del Tribunal Examinador.

### **REVISIÓN FORMATO E INTEGRACIÓN DE SUGERENCIA O AJUSTES AL TRABAJO**

- o En primera instancia, la persona estudiante solicitará al correo: [georgianella.barboza@ucr.ac.cr](mailto:georgianella.barboza@ucr.ac.cr) la revisión de formato al TFIA o Tesis adjuntando la versión final del trabajo.
- o Puede trabajar de forma paralela a la revisión de formato, en las modificaciones o sugerencias que le fueron aplicadas al documento del TFIA o Tesis, y en cuando finalice estos ajustes, someter el trabajo para aprobación, por parte de los miembros de Comité Asesor (dos lectores y un tutor), facilitando para estos fines las cartas según detalle:
	- Una carta por cada miembro del Comité Asesor; dirigida a la Dirección del Posgrado en Administración Pública y con firma digital; haciendo constar que el documento de la persona o personas estudiantes: *Incluye las observaciones, precisiones o correcciones establecidas por el Tribunal Examinador el día de la defensa pública.*

Formato oficio para aval formato de TFIA por parte de los miembros del Comité **Asesor:** [https://posgradopublica.ucr.ac.cr/wp-content/uploads/2024/04/OFICIO-REVISION-](https://posgradopublica.ucr.ac.cr/wp-content/uploads/2024/04/OFICIO-REVISION-FORMATO-Y-OBSERVACIONES-AL-TFIA-PPAP.pdf)[FORMATO-Y-OBSERVACIONES-AL-TFIA-PPAP.pdf](https://posgradopublica.ucr.ac.cr/wp-content/uploads/2024/04/OFICIO-REVISION-FORMATO-Y-OBSERVACIONES-AL-TFIA-PPAP.pdf)

- o El Posgrado recibirá el visto bueno por parte de la M.Sc. Georgianella Barboza; más las 3 cartas individuales por parte de los miembros del Comité Asesor; y elaborará a la persona estudiante una constancia de cumplimiento de requisitos de formato.
- o Ver aquí requisitos para graduación: [www.sep.ucr.ac.cr/sep-graduacion/rev-form](http://www.sep.ucr.ac.cr/sep-graduacion/rev-form-tesis)[tesis](http://www.sep.ucr.ac.cr/sep-graduacion/rev-form-tesis).

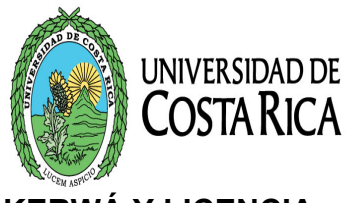

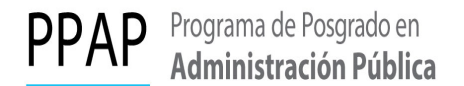

### **KERWÁ Y LICENCIA:**

- o En este punto, la persona o personas estudiantes podrán subir la versión final del trabajo TFIA al repositorio KERWÁ <https://www.kerwa.ucr.ac.cr/page/comodepositar>
- o Licencia de Publicación: este documento debe estar firmado y completo. Posteriormente subirlo en PDF al Repertorio KÉRWÁ de la Vicerrectoría de Investigación en el link:<http://www.kerwa.ucr.ac.cr/> Se puede descargar el documento de la licencia en la página web del SEP en "Graduaciones"- "Formulario de Revisión de Formato": [https://www.sep.ucr.ac.cr/graduacion/licencia\\_publicacion.pdf](https://www.sep.ucr.ac.cr/graduacion/licencia_publicacion.pdf)

En este punto la persona o personas estudiantes, deben contar con todas las firmas de la HOJA DE APROBACIÓN DEL TFIA o Tesis [https://www.sep.ucr.ac.cr/sep](https://www.sep.ucr.ac.cr/sep-graduacion/rev-form-tesis)[graduacion/rev-form-tesis](https://www.sep.ucr.ac.cr/sep-graduacion/rev-form-tesis)

El Posgrado tramita ante el SEP la carta de conclusión de estudios de la personas o personas estudiantes.

#### **TRÁMITES PARA GRADUACIÓN:**

- o El Posgrado debe iniciar en el sistema SISEP la gestión para graduación, y posteriormente informar a la persona estudiante la inscripción en el sistema.
- $\circ$  La persona estudiante procede a inscribirse en el sistema SISEP al acto de graduación disponible. <https://www.youtube.com/watch?v=0zCCbbdpbvI>
- o La persona estudiante recibirá en su cuenta institucional el visto bueno por parte del Posgrado para continuar con el adjunto de los documentos requeridos para la nómina, y quedará a la espera de que se le informe su fecha para graduación.

De acuerdo con los lineamientos institucionales, en las solicitudes para: - Aprobación de Tema y Comité Asesor, -Defensa Pública y, Acta de Defensa, **las firmas no deben presentarse de manera combinada; se debe utilizar solamente firma digital o solamente firma autógrafa**, y no ambas en el mismo documento, y tampoco el escaneo de firma.